Для того, чтобы разместить товар у себя в Woocommerce магазине для работы в качестве партнера Ebay, необходимы фотографии товара, описание и партнерская ссылка.

В предыдущем посте рассказывалось, что скачать фотографии напрямую с таких сервисов, как Ebay не получится. Придется затратить много времени — например, делать скриншоты фото товаров, обрабатывать их в редакторе и размещать в магазине. Это долго.

## **2 инструмента, чтобы разместить с Ebay партнерский товар**

Существенно ускоряют работу с товарами на Ebay два инструмента:

- 1. Расширение для браузера Chrome Smart Share from Ebay.
- 2. Расширение для скачивания фотографий товаров Ebay Image and Page saver.

Они оба находятся в магазине Chrome. Устанавливаются просто.

Схема работы проста:

- находим товар;
- генерируем ссылку с помощью Chrome Smart Share from Ebay;
- скачиваем фото с помощью Ebay Image and Page saver;
- вставляем фото, ссылку и описание товара в магазине.

На видео показано, как это происходит.

## **[Как создать файл карты сайта, зачем он нужен и](https://jonnybegood.ru/%d0%ba%d0%b0%d0%ba-%d1%81%d0%b4%d0%b5%d0%bb%d0%b0%d1%82%d1%8c-%d0%ba%d0%b0%d1%80%d1%82%d1%83-%d1%81%d0%b0%d0%b9%d1%82%d0%b0-%d1%81%d0%b0%d0%bc%d0%be%d1%81%d1%82%d0%be%d1%8f%d1%82%d0%b5%d0%bb%d1%8c/) [как загрузить в Яндекс](https://jonnybegood.ru/%d0%ba%d0%b0%d0%ba-%d1%81%d0%b4%d0%b5%d0%bb%d0%b0%d1%82%d1%8c-%d0%ba%d0%b0%d1%80%d1%82%d1%83-%d1%81%d0%b0%d0%b9%d1%82%d0%b0-%d1%81%d0%b0%d0%bc%d0%be%d1%81%d1%82%d0%be%d1%8f%d1%82%d0%b5%d0%bb%d1%8c/)**

Опубликовано: 22 июня, 2017

Поделиться Facebook Twitter Pinterest LinkedIn Файл карты сайта необходим для регистрации вашего ресурса в поисковых системах, поисковые роботы быстрее найдут ваш сайт и проиндексируют страницы.

[нет комментариев](https://jonnybegood.ru/%d0%ba%d0%b0%d0%ba-%d1%81%d0%b4%d0%b5%d0%bb%d0%b0%d1%82%d1%8c-%d0%ba%d0%b0%d1%80%d1%82%d1%83-%d1%81%d0%b0%d0%b9%d1%82%d0%b0-%d1%81%d0%b0%d0%bc%d0%be%d1%81%d1%82%d0%be%d1%8f%d1%82%d0%b5%d0%bb%d1%8c/#respond)

2 нужных инструмента, чтобы разместить с Ebay партнерский товар | 2

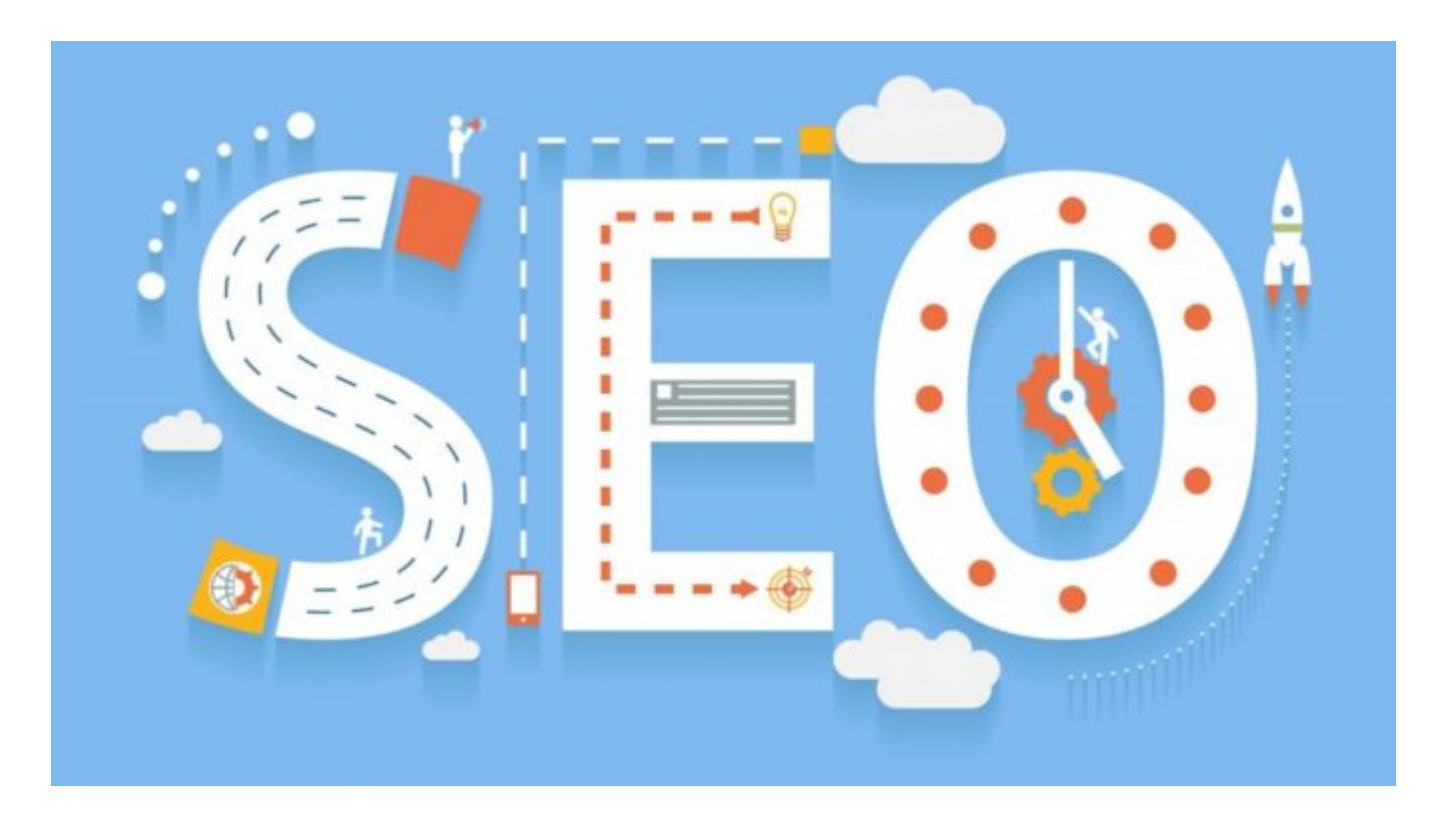

## **[Почему Google удобнее Яндекс для продвижения](https://jonnybegood.ru/google-%d0%bb%d1%83%d1%87%d1%88%d0%b0%d1%8f-%d0%bf%d0%be%d0%b8%d1%81%d0%ba%d0%be%d0%b2%d0%b0%d1%8f-%d1%81%d0%b8%d1%81%d1%82%d0%b5%d0%bc%d0%b0-%d0%b4%d0%bb%d1%8f-%d0%bf%d1%80%d0%be%d0%b4%d0%b2%d0%b8/) [сайта](https://jonnybegood.ru/google-%d0%bb%d1%83%d1%87%d1%88%d0%b0%d1%8f-%d0%bf%d0%be%d0%b8%d1%81%d0%ba%d0%be%d0%b2%d0%b0%d1%8f-%d1%81%d0%b8%d1%81%d1%82%d0%b5%d0%bc%d0%b0-%d0%b4%d0%bb%d1%8f-%d0%bf%d1%80%d0%be%d0%b4%d0%b2%d0%b8/)**

Опубликовано: 22 июня, 2017

В одной из статей рассматривался пример раскрутки сайта до 100000 посетителей методами поисковой оптимизации. Пример очень эффектный. Пока Яндекс всё пытается придать результатам своего поиска хоть малейшую релевантность с помощь[юContinue reading](https://jonnybegood.ru/google-%d0%bb%d1%83%d1%87%d1%88%d0%b0%d1%8f-%d0%bf%d0%be%d0%b8%d1%81%d0%ba%d0%be%d0%b2%d0%b0%d1%8f-%d1%81%d0%b8%d1%81%d1%82%d0%b5%d0%bc%d0%b0-%d0%b4%d0%bb%d1%8f-%d0%bf%d1%80%d0%be%d0%b4%d0%b2%d0%b8/)

[нет комментариев](https://jonnybegood.ru/google-%d0%bb%d1%83%d1%87%d1%88%d0%b0%d1%8f-%d0%bf%d0%be%d0%b8%d1%81%d0%ba%d0%be%d0%b2%d0%b0%d1%8f-%d1%81%d0%b8%d1%81%d1%82%d0%b5%d0%bc%d0%b0-%d0%b4%d0%bb%d1%8f-%d0%bf%d1%80%d0%be%d0%b4%d0%b2%d0%b8/#respond)